This recording chart is also available as a free download. Please visit www.livingwd.org to download the file and print.

Mark a "/" or an "X" in each box after you have completed reading the corresponding chapter.

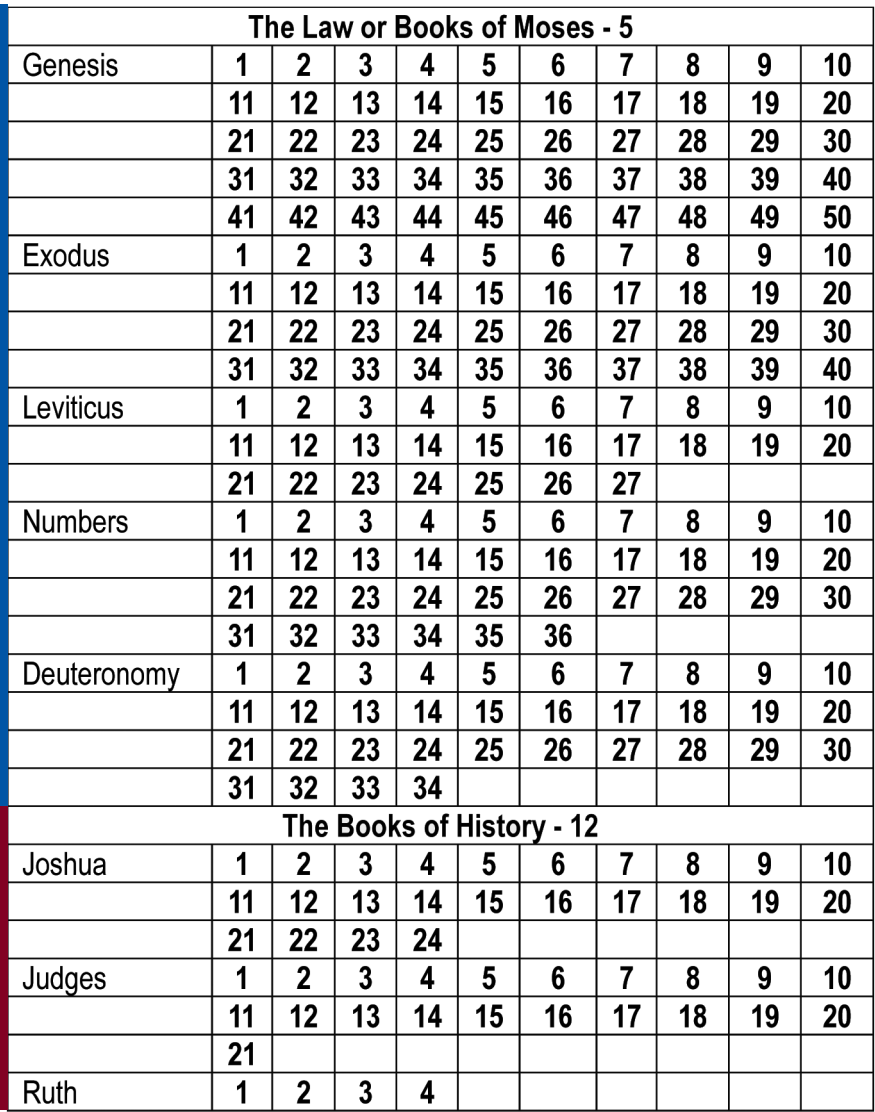

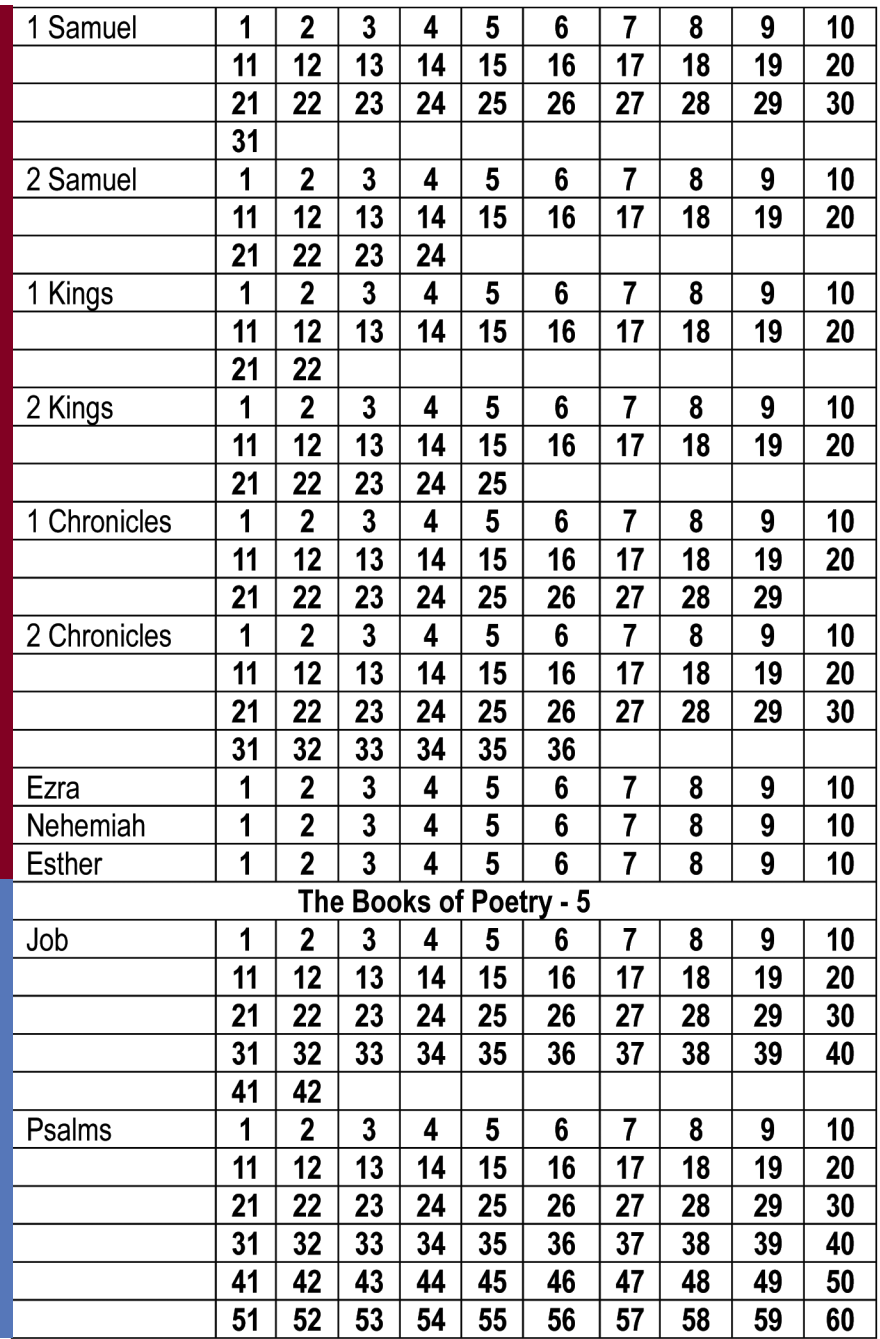

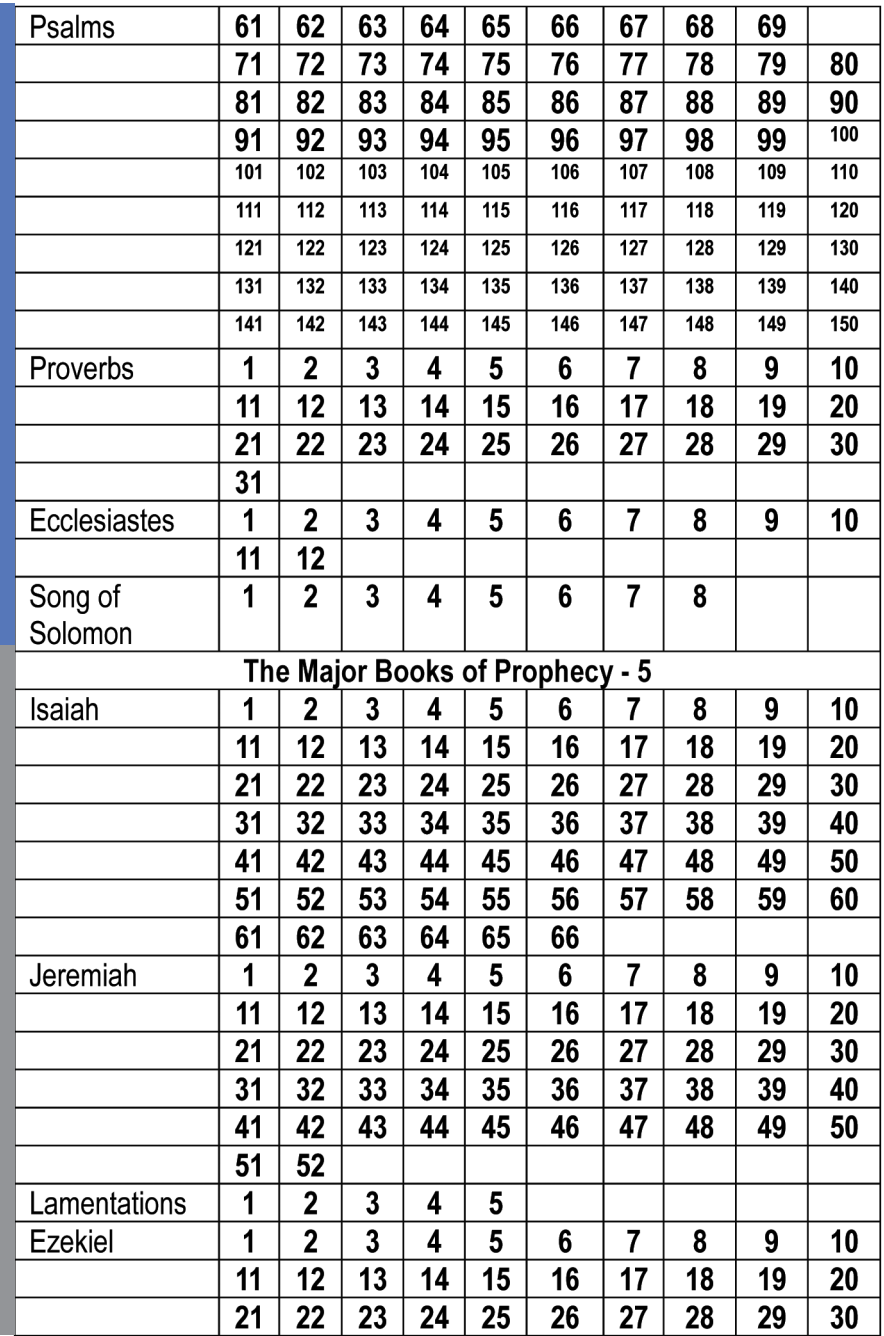

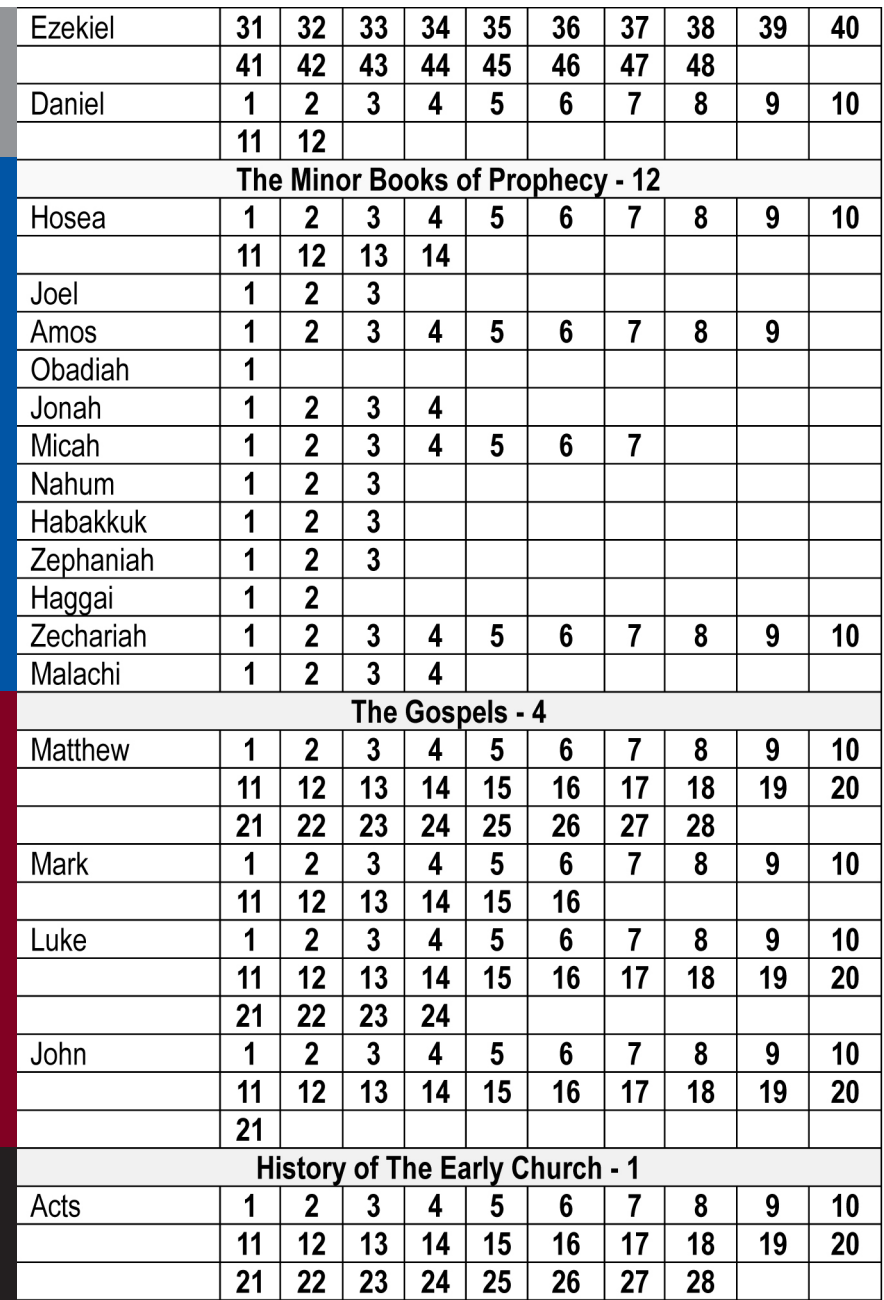

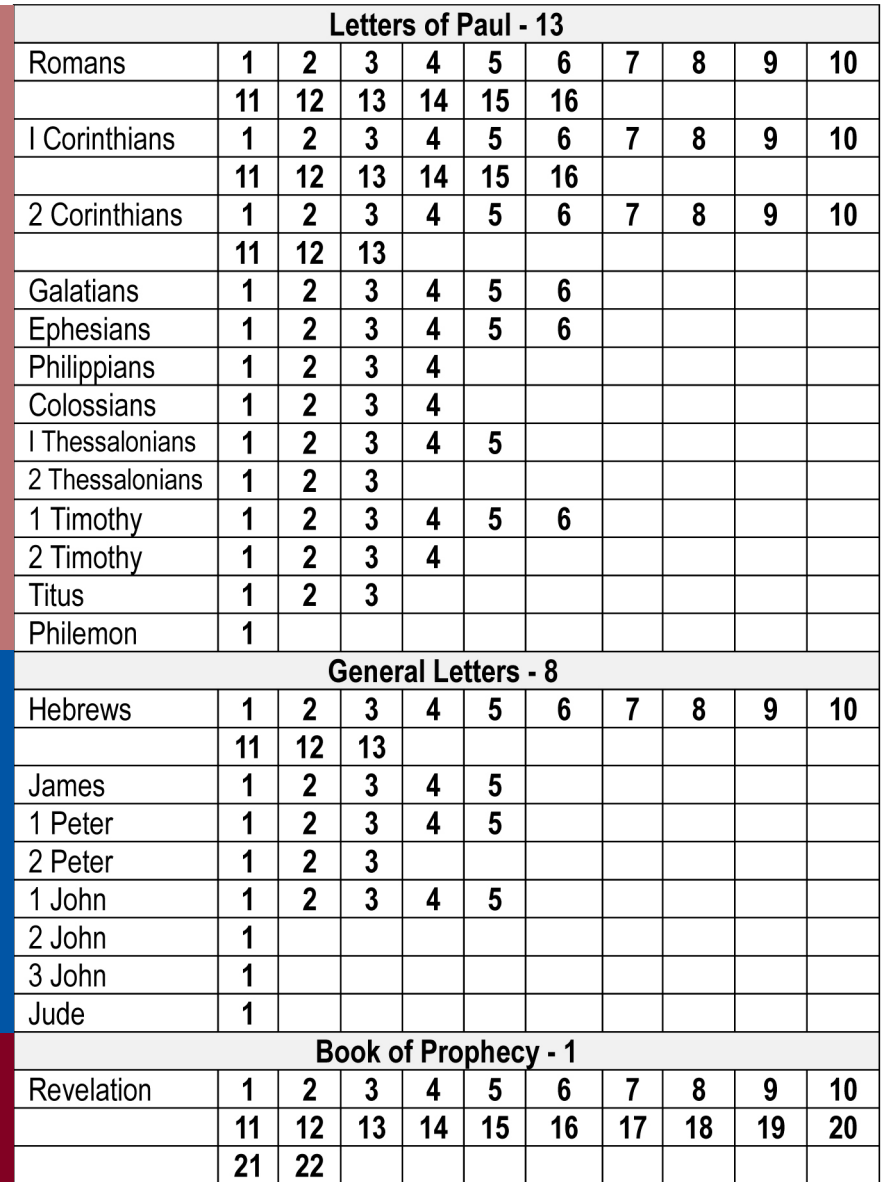